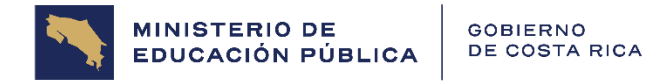

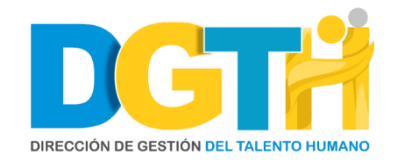

# **Dirección de Gestión del Talento Humano Departamento de Vinculación y Desarrollo Humano**

# **Unidad de Reclutamiento y Selección**

# **Instructivo para completar las declaraciones para la formalización de Nombramientos en Propiedad.**

# **DGTH-INS-02-URS-0115**

**03 de abril del 2024** 

**Versión 2.0** 

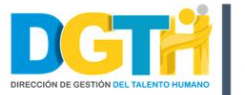

Índice

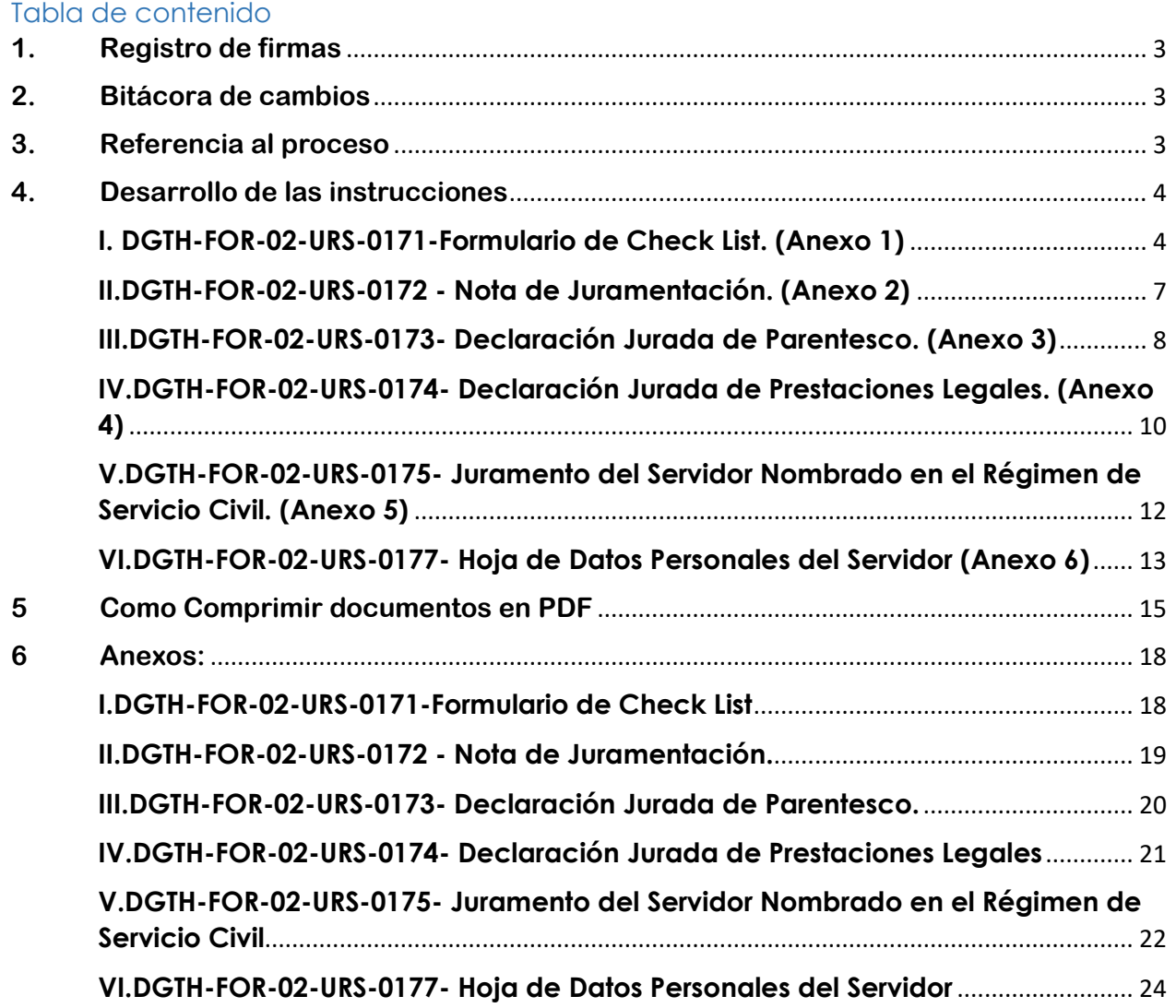

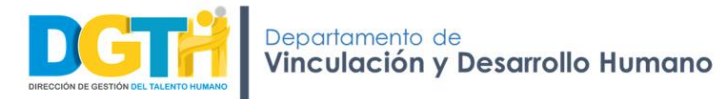

## **Abreviaturas**

- ✓ **DGTH:** Dirección de Gestión de Talento Humano.
- ✓ **FOR:** Formulario.
- ✓ **URS:** Unidad de Reclutamiento y Selección.
- ✓ **LMEP:** Ley Marco Empleo Público.
- ✓ **OGEREH:** Oficina de Gestión del Recurso Humano.
- ✓ **DGSC:** Dirección General del Servicio Civil.
- ✓ **DGEC:** Dirección General de Evaluación de la Calidad.
- <span id="page-2-0"></span>✓ **MEP:** Ministerio Educación Pública.

### **1. Registro de firmas**

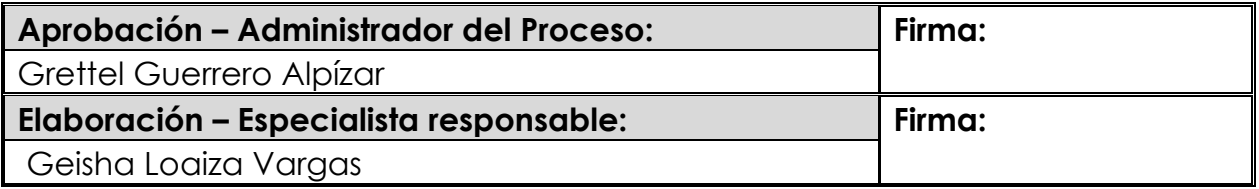

### <span id="page-2-1"></span>**2. Bitácora de cambios**

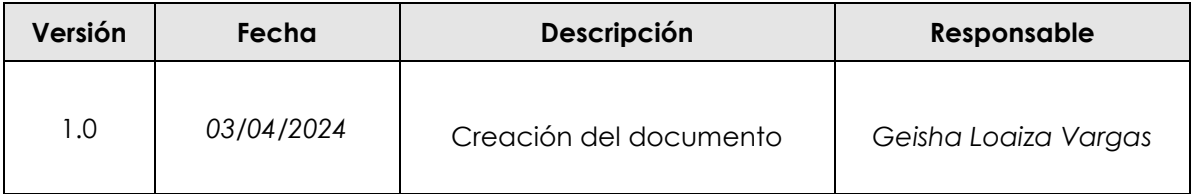

## <span id="page-2-2"></span>**3. Referencia al proceso**

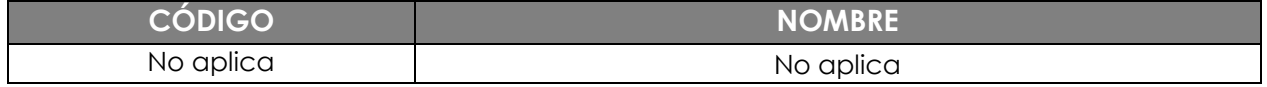

Departamento de Vinculación y Desarrollo Humano

## <span id="page-3-0"></span>**4. Desarrollo de las instrucciones**

A continuación, se describe como debe completar la información en cada uno de los formularios de la Declaraciones para el nombramiento:

### <span id="page-3-1"></span>**I. DGTH-FOR-02-URS-0171-Formulario de Check List. (Anexo 1)**

- 1. Debe colocar la fecha del día en que está realizando el llenado del formulario.
- 2. Se coloca el nombre completo tal y como se encuentra en el documento de identidad correspondiente.
- 3. En el apartado cédula, colocar la numeración sin guiones tal y como se encuentra en el documento de identidad. En el caso de extranjeros debe de anotar su número de carné del CCSS.
- 4. Clase de puesto y en especialidad, debe indicar los datos del puesto al que va a ingresar en propiedad.
- 5. En la pregunta siguiente debe marcar sí o no, de acuerdo con lo que corresponda. Si es la misma clase de puesto y especialidad marca "sí", pero si el puesto es diferente en clase y especialidad, marque "no".

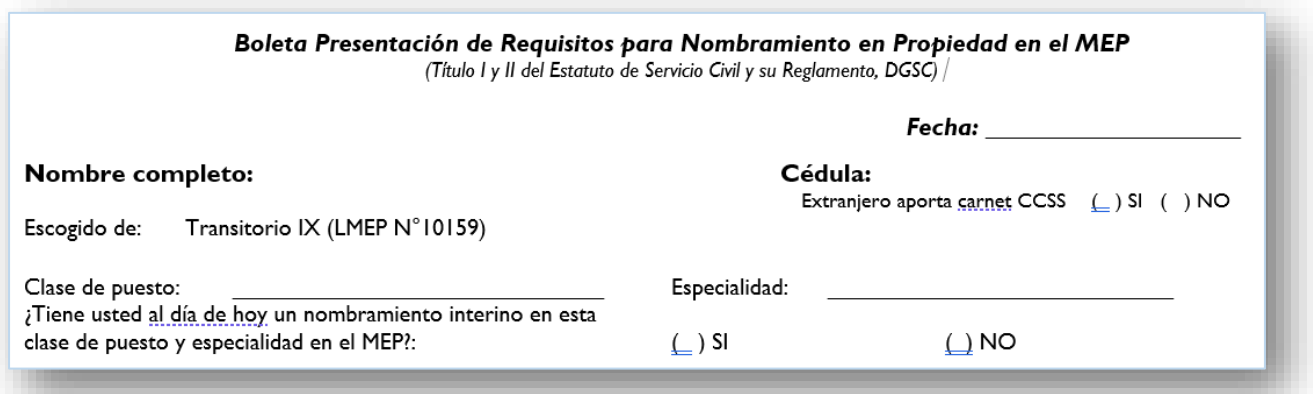

- 6. Estudios Realizados: en este apartado vamos a completar la información de los títulos que hemos obtenido, por lo cual debe llenarlo con ellos cerca.
	- 1.6.1 En título es el grado que obtiene, ejemplo: Bachillerato de enseñanza Media, Bachillerato en Educación Primer y Segundo ciclo.
	- 1.6.2 Institución, es donde recibió el título correspondiente.
	- 1.6.3 Fecha de graduación: la que aparece en el título.
	- 1.6.4 En relación con el título de 6°, si su título no indica el Tomo, Folio, Asiento, únicamente deberá de anotar la fecha de graduación que registra su título día, mes y año completo, y lo demás queda en blanco. Lo anterior

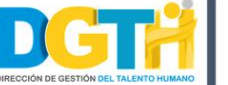

aplica en el caso de que existiera esa situación con títulos de secundaria y universidad.

1.6.5 En los apartados que indican cantidad de créditos/ cantidad de materias, es en los casos que aún no cuentan con el título correspondiente, sino que están cursando la carrera universitaria.

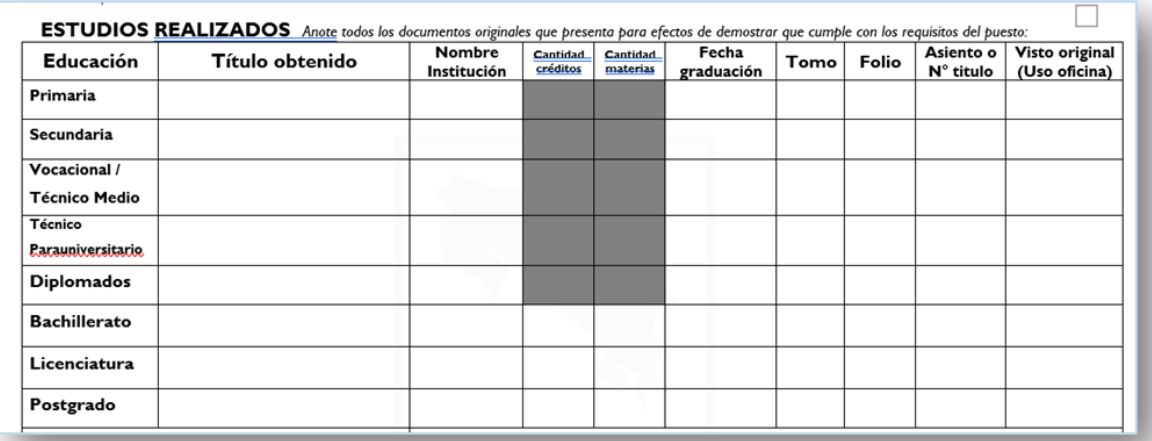

- 7. En el apartado, Curso requerido para el puesto / Otros, si su puesto lo requiere como, por ejemplo, Certificación de curso de manipulación de alimentos o en el caso de certificación de funciones de puestos calificados, indica que "sí." Pero si, por el contrario, no requiere aportar indica que "no".
- 8. En el apartado Aporta Carné requerido para el puesto, si su clase de puesto requiere aportar algún carné (manipulación de alimentos o portación de armas), debe indicar "sí". Pero si el puesto no lo requiere, debe indicar "no".
- 9. Para las clases de puestos que requieren la certificación de Colegio respectivo debe de marcar: "SI la aporta". Pero si el puesto no la requiere solo marca "no se requiere".
- 10.En la opción Actualmente cuenta con Expediente de Personal, es con respecto a si usted había realizado el trámite. Si lo tiene abierto, solo marca "sí"; pero si la respuesta es "no", se recomienda que realice el trámite en Unidad de Control y Procesamiento del Expediente Laboral, Departamento de Prestación de Servicios y Expediente Laboral, ubicado en la Antigua Escuela Porfirio Brenes o en la Dirección Regional Desconcentrada más cercana.
- 11.Se habilita un espacio para anotar si posee algún tipo de discapacidad (Ley 7600). Si su respuesta es "sí", debe adjuntar en los documentos la carnet de CONAPDIS.

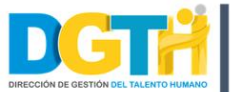

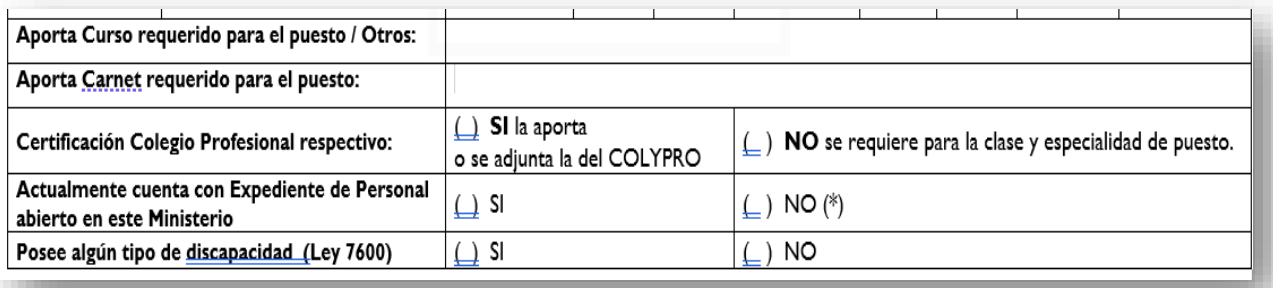

12. Se debe completar los espacios con el nombre, fecha, número de cédula y firma, una vez que se completa la información anterior.

(\*) Hago constar que es de mi conocimiento que la apertura de mi Expediente Personal debo realizarla ante la Plataforma de Servicios de este Ministerio, por lo tanto, asumo la responsabilidad de las consecuencias de no efectuar el trámite mismo.

Firma del servidor

# de cédula

13.Uso Oficina MEP: Esta parte es de uso exclusivo para el funcionario de Reclutamiento y Selección, por lo tanto, no de llenar ninguna casilla.

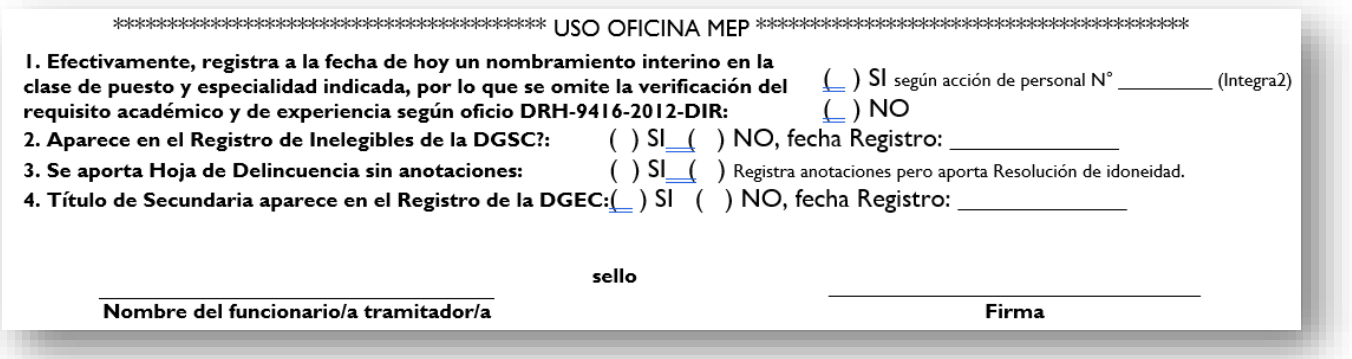

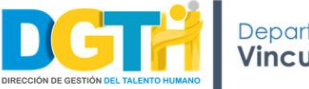

### <span id="page-6-0"></span>**II. DGTH-FOR-02-URS-0172 - Nota de Juramentación. (Anexo 2)**

a) Colocar los datos personales que se le solicitan, en cada una de las casillas.

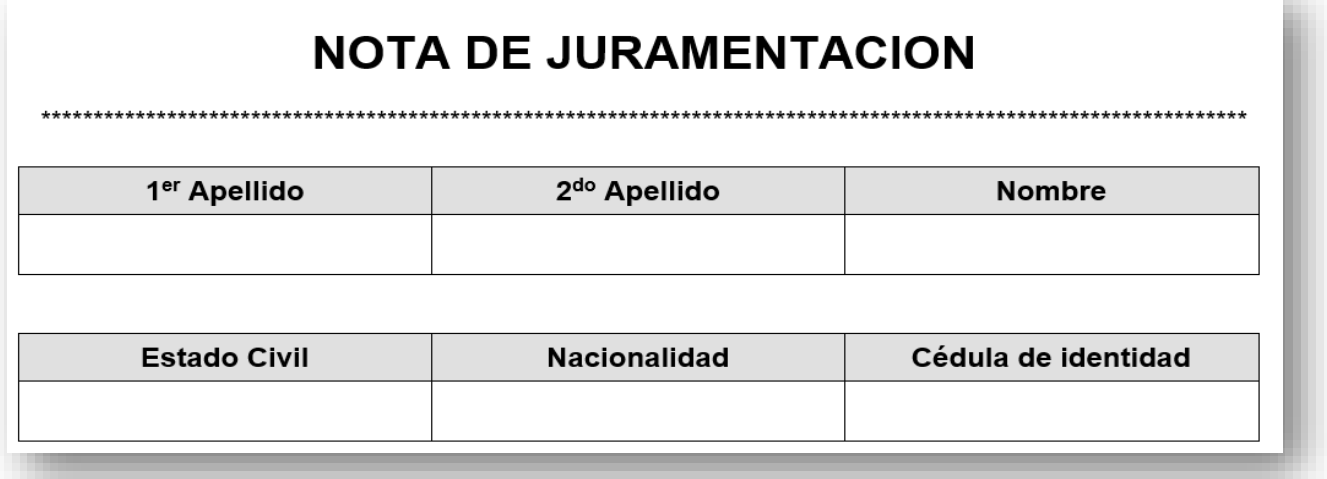

b) Indicar el puesto que va a ser nombrado en propiedad, por ejemplo, Profesional del Servicio Civil 1A o Auxiliar de Vigilancia.

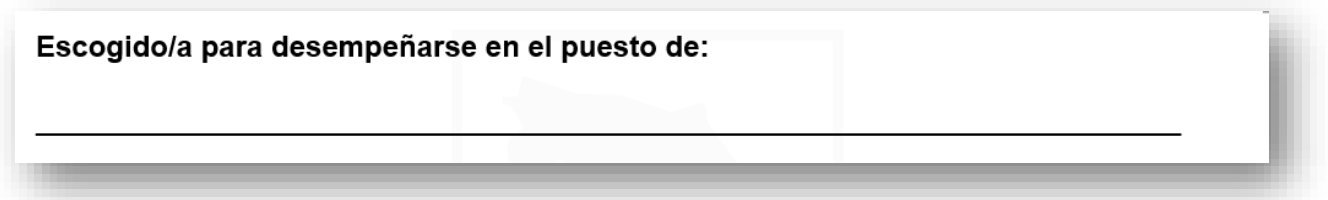

c) En el apartado a partir de, indicar la fecha de rige del nombramiento en propiedad, brindado por la persona encargada de la URS de tramitar el nombramiento.

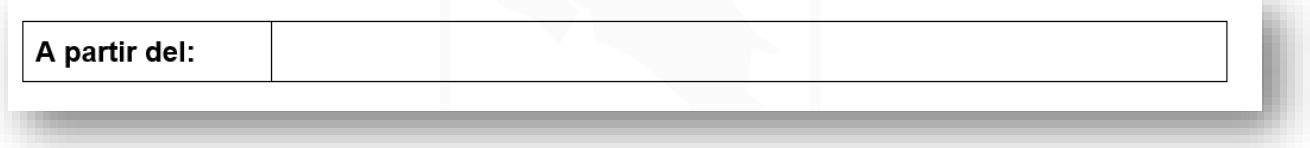

d) Completar los espacios con su nombre, (fecha en que está completando la información, número de cédula y firma), una vez de haber completado

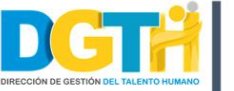

la información. En la parte de "Nombre del funcionario/a tramitador/a", no debe de llenarlo.

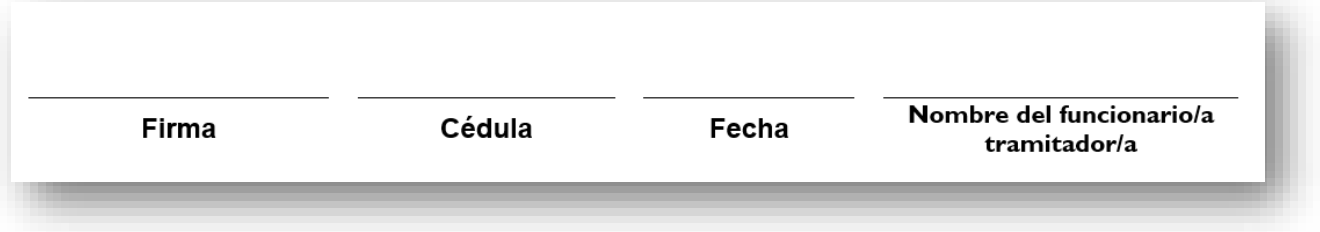

### <span id="page-7-0"></span>**III. DGTH-FOR-02-URS-0173- Declaración Jurada de Parentesco. (Anexo 3)**

a) Completar los espacios con su nombre, número de cédula.

### DECLARACIÓN JURADA DE PARENTESCO

Yo. cédula de identidad número de conformidad con lo dispuesto en el Capítulo III, Artículo 9 del Reglamento del Estatuto de Servicio Civil, que refiere los requisitos para el ingreso al Régimen de Servicio Civil, y que específicamente en su inciso b), indica:

b) En la casilla, declaro que se debe colocar si usted tiene o no de acuerdo con lo dispuesto en el Capítulo III, Artículo 9, Inciso b) del Reglamento del Estatuto de Servicio Civil algún tipo de consanguinidad o de afinidad en línea directa o colateral hasta el tercer grado inclusive, con el jefe

Declaro que (no / sí) poseo condición de parentesco ni consanguinidad según lo establece la normativa antes señalada.

inmediato o con los superiores inmediatos en la institución o departamento donde va a ser nombrado en propiedad.

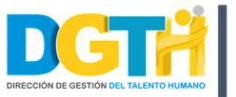

c) En el espacio de Institución indique el nombre del Centro Educativo o Dependencia donde va a ser nombrado en propiedad. Además, debe indicar "si o no" según corresponda, lo relacionado si el cónyuge o familiares trabajan en la misma institución con algún parentesco afín. En este punto, y de existir alguna persona debe de colocar los datos en el cuadro.

Y en cumplimiento con lo estipulado en la Directriz 022-PLAN, publicada en el Diario La Gaceta N°149 del 17 de agosto del 2023, artículo 8° inciso b), declaro que en (institución) donde se gestiona mi labora mi cónvuge nombramiento (si/no)  $\circ$ persona conviviente. (si/no) tengo relaciones de parentesco de hecho o de derecho con personas servidoras públicas, hasta el tercer grado de consanguinidad o afinidad inclusive, padrastros, hijastros y dependientes económicos.

En caso de ser afirmativo, complete el siguiente cuadro:

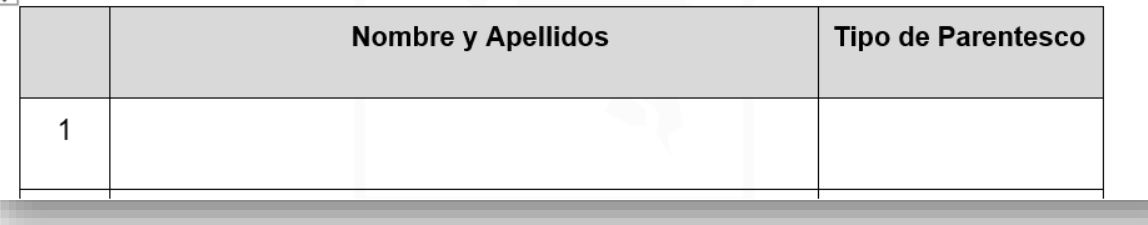

d) Colocar fecha de firma del documento y la respectiva firma en el espacio del declarante. En el espacio "Nombre y firma del funcionario de la OGEREH ante quien declara", no debe de llenarlo.

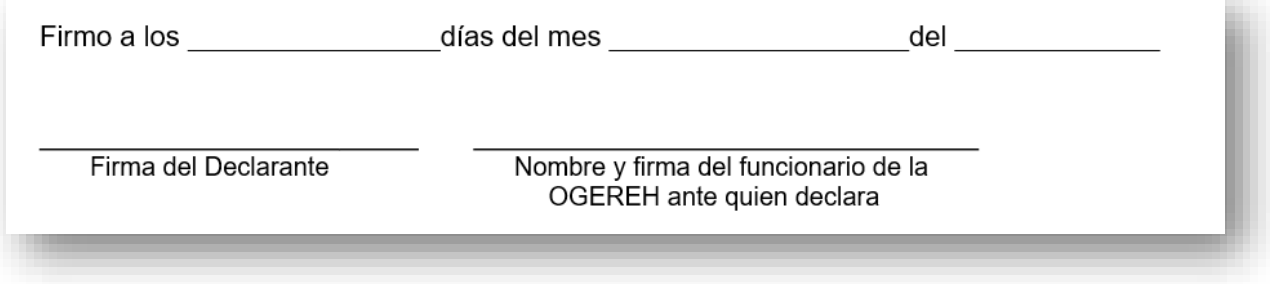

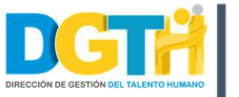

- <span id="page-9-0"></span>**IV. DGTH-FOR-02-URS-0174- Declaración Jurada de Prestaciones Legales. (Anexo 4)**
	- a) Completar los espacios con el nombre, número de cédula y lugar de residencia.

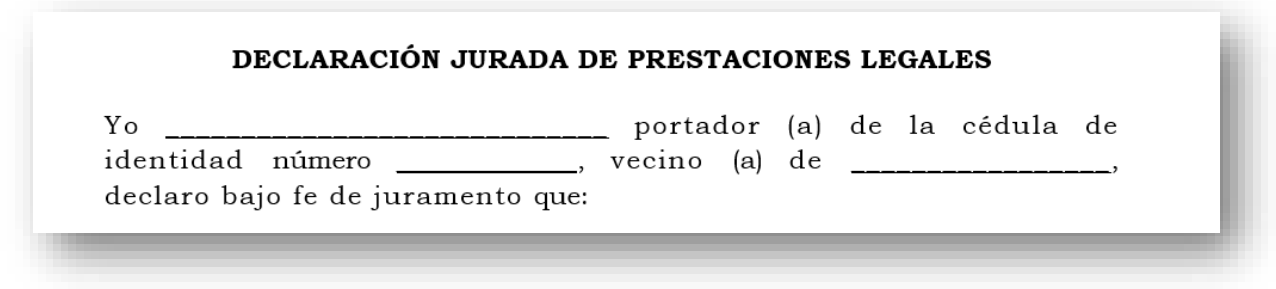

b) Si es el caso que no se ha recibido prestaciones legales, es decir, el pago de un salario por cada año de servicio laborado en alguna institución del estado, esto por haber sido cesado o haber renunciado a algún Ministerio en un puesto en propiedad entonces solo va a marcar "no he recibido" y lo demás **quedará en blanco** y pasa a completar lo indicado en el punto d).

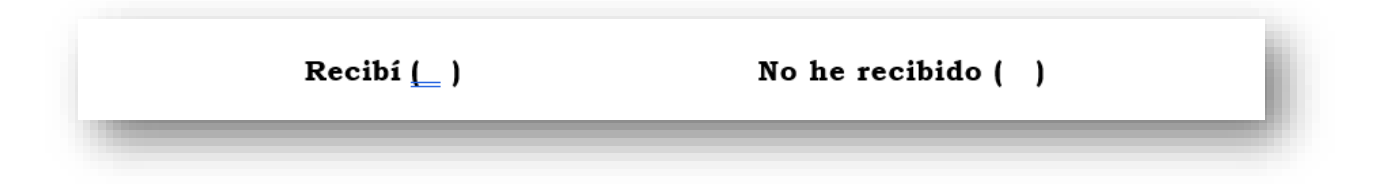

c) Si por el contrario ha recibido prestaciones legales, debe marcar recibí, y completar todos los datos que se requieren, si fue por una Renuncia o por un Cese (despido).

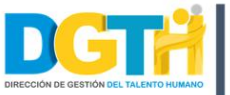

Pago de prestaciones legales por alguna de las siguientes condiciones:

1. Por renuncia al puesto que ocupaba a partir del día\_\_\_ del mes de \_\_\_\_\_\_ del año\_\_\_\_\_, según lo dispuesto en el Artículo 25 de la Ley del Equilibrio Financiero del Sector Público N°6995 del 24 de febrero de 1984 (movilidad laboral). Que conforme lo dispuesto en el Artículo 27 de la citada Ley y artículo 7 de su Reglamento, a la fecha:

> He cumplido  $( )$ No he cumplido ()

Con el plazo de siete años para poder ocupar un puesto en la Administración Pública.

2. Por cese en el puesto que ocupaba a partir del \_\_ día del mes de año\_\_\_\_, de conformidad con del e1 artículo 586 del Código de Trabajo. Que según el artículo 586, inciso b) es mi responsabilidad reintegrar las sumas de dinero proporcionales,\_\_\_\_\_\_\_\_\_\_\_\_\_\_\_\_ en caso de que no haya cumplido con un tiempo fuera de la Administración Pública, igual al representado por la suma recibida en calidad de auxilio de cesantía, si al ingresar a (institución de que se trate) estuviera en dicha condición.

d) Colocar fecha de firma del documento y la respectiva firma en el espacio del declarante. En el espacio "Nombre y firma del funcionario de la OGEREH ante quien declara", no debe de llenarlo.

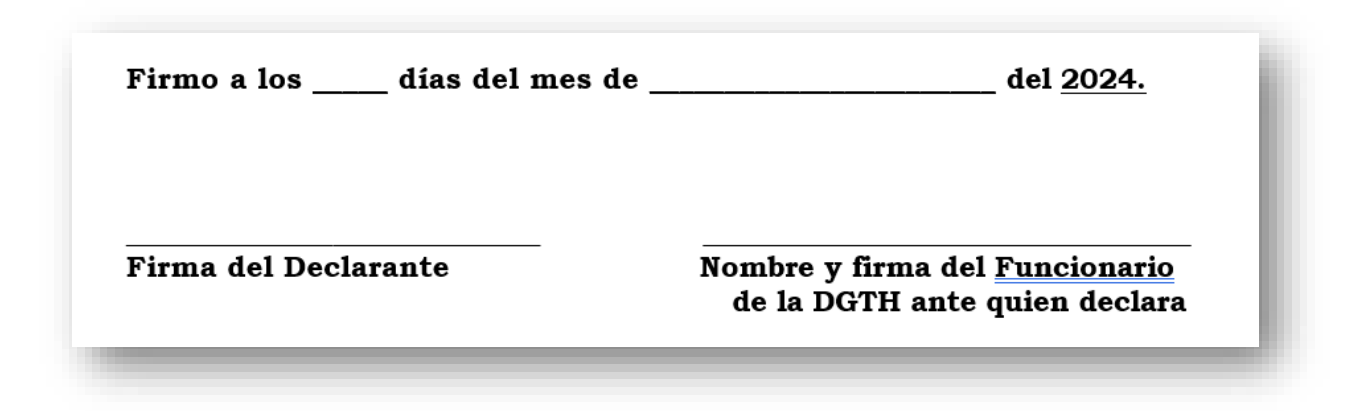

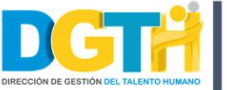

## <span id="page-11-0"></span>**V. DGTH-FOR-02-URS-0175- Juramento del Servidor Nombrado en el Régimen de Servicio Civil. (Anexo 5)**

a) Completar los espacios con el nombre y número de cédula.

Yo portador (a) de la cédula de identidad N° , manifiesto conocer lo establecido en el artículo 194, de la Constitución Política de Costa Rica, que me ha sido leído en este acto. Consciente de la necesidad de conducirme de acuerdo con los

- b) Leer lo que se estipula en ambas hojas.
- c) Colocar fecha de firma del documento y la respectiva firma en el espacio del declarante. En el espacio "Nombre y firma del funcionario de la DGTH ante quien declara /Profesional analista/Cargo que ocupa / Fecha de juramentación" no debe de llenarlo.

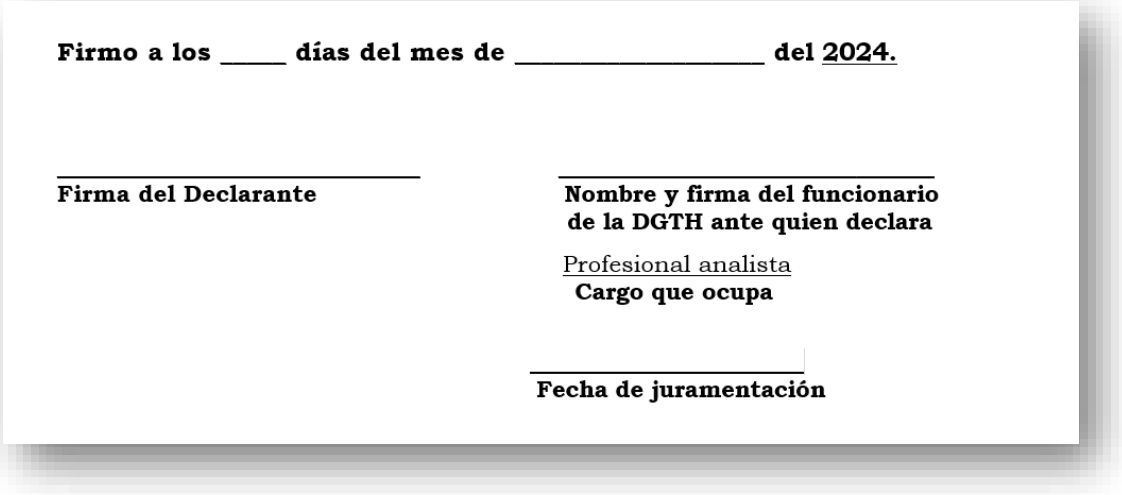

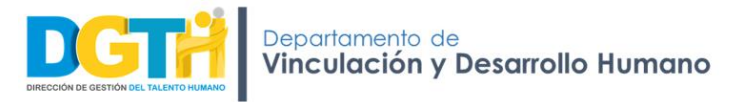

- <span id="page-12-0"></span>**VI. DGTH-FOR-02-URS-0177- Hoja de Datos Personales del Servidor (Anexo 6)**
	- a) Colocar fecha de firma de documento y los datos personales que se solicitan, lo más claro posible.

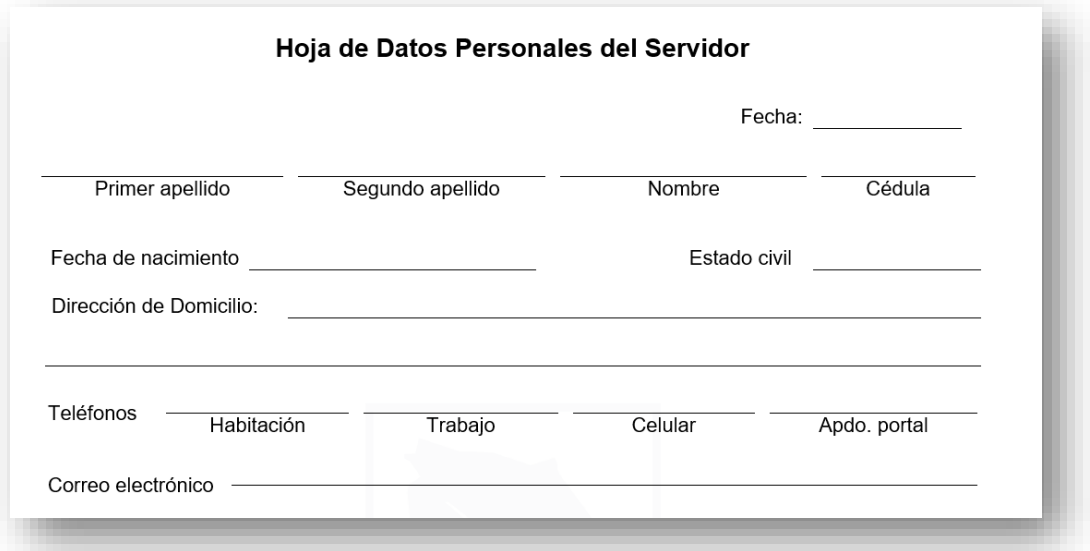

b) En el apartado de Estudios realizados, se debe indicar el último grado que posee título: (primaria completa, secundaria completa, entre otros)

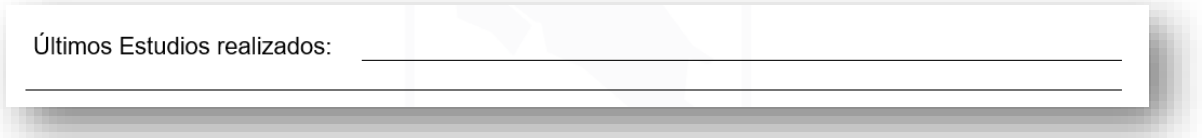

c) En el apartado de nombramiento interino debe colocar la fecha desde que inicio en el puesto hasta el día antes del nombramiento en propiedad, y en propiedad se coloca la fecha de rige del nombramiento en propiedad que se le va a realizar y que es brindado por la persona encargada de la URS de tramitar el nombramiento.

Ejemplo: Interino del 01/07/2020 al 15/04/2024. Propiedad: 16/04/2024.

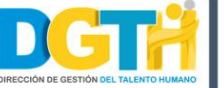

d) En el apartado Clase de puesto y Especialidad, indicar lo correspondiente al puesto que va a ser nombrado en propiedad. El espacio de observaciones no es necesario considerarlo.

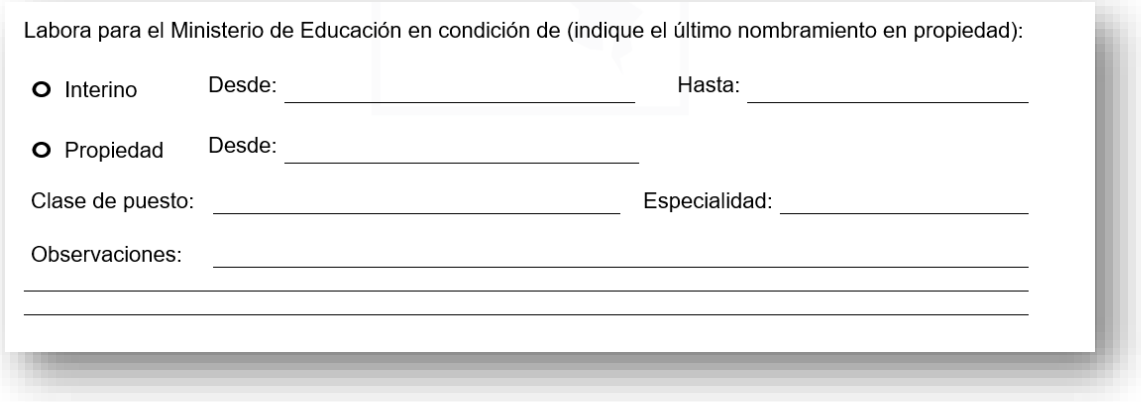

e) Colocar firma y cédula de identidad, en el espacio Firma del funcionario responsable es para el uso del funcionario de la URS.

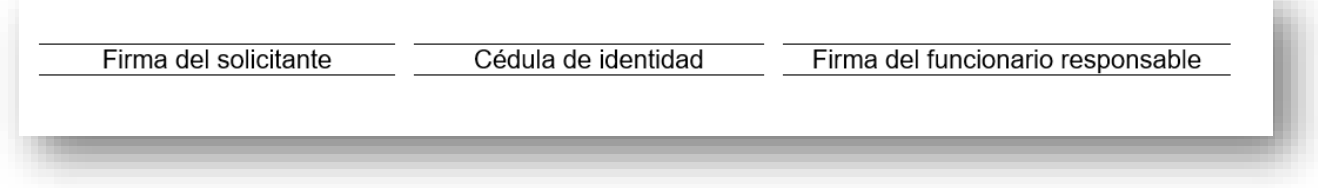

**Nota 1:** Una vez debidamente completadas las declaraciones en su totalidad, se deben de convertir en formato PDF, para que pueda proceder con la firma digital o imprimirlas para su firma física.

**Nota 2:** Si al momento de hacer la carga de los documentos al sistema de Trazabilidad los documentos tienen un peso superior al permitido, se le solicita poder comprimir los documentos con se indica en siguiente apartado.

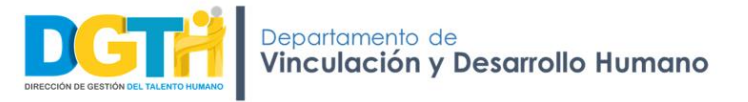

## <span id="page-14-0"></span>**5 Como Comprimir documentos en PDF**

a) Ingresar al siguiente enlace:<https://www.ilovepdf.com/es>

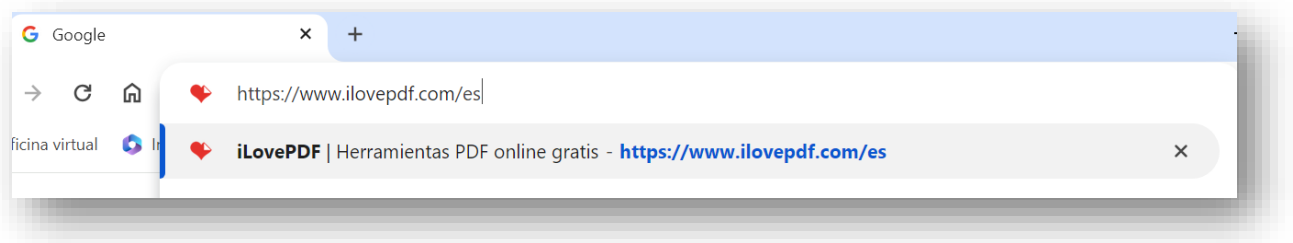

b) Marcar la opción: Comprimir PDF

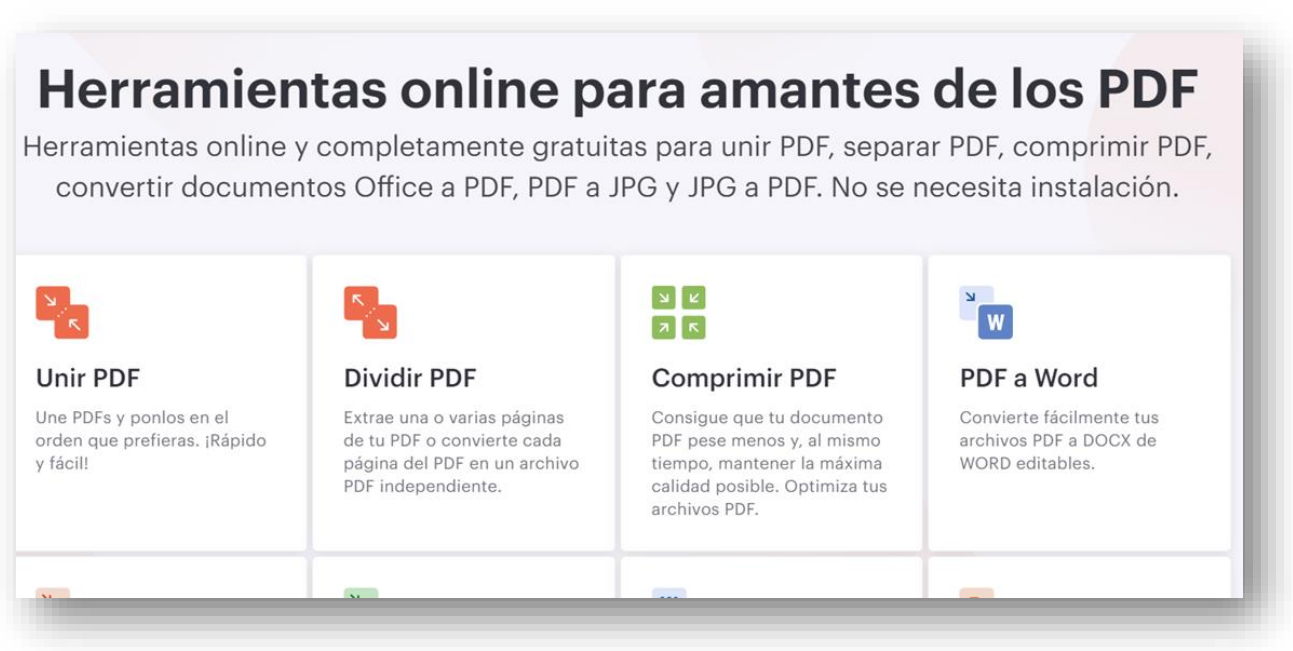

c) Marcar la opción: Seleccionar archivo PDF

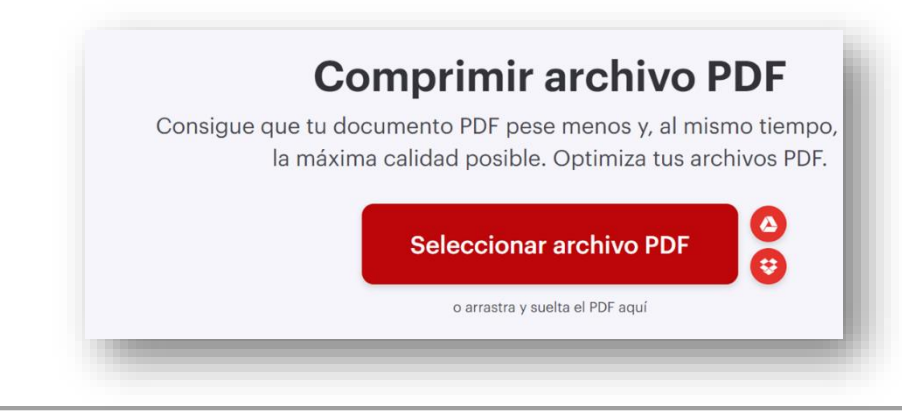

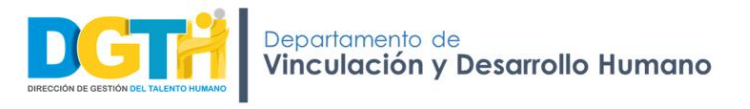

d) Localizar el PDF a comprimir y seleccionar abrir.

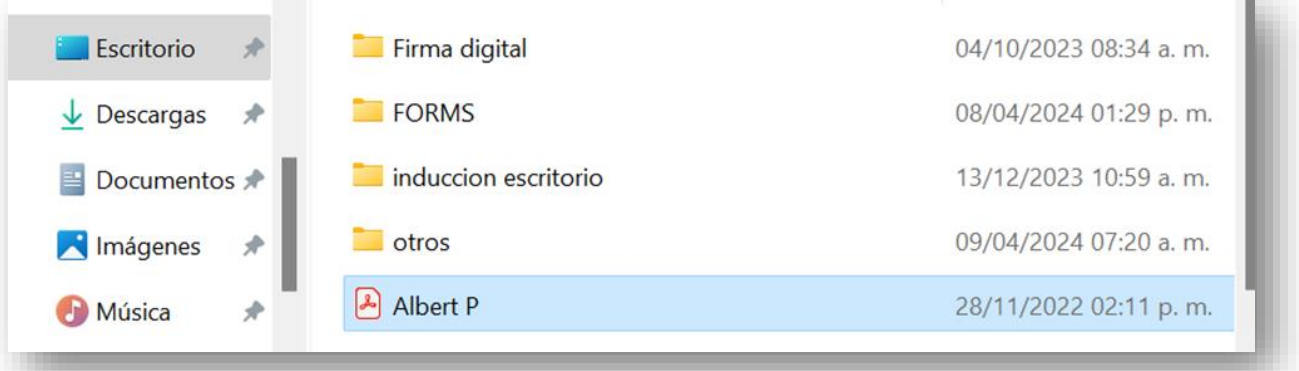

e) Se muestra el documento seleccionado, la aplicación ya automáticamente establece la comprensión recomendada, y solo se debe marcar Comprimir PDF

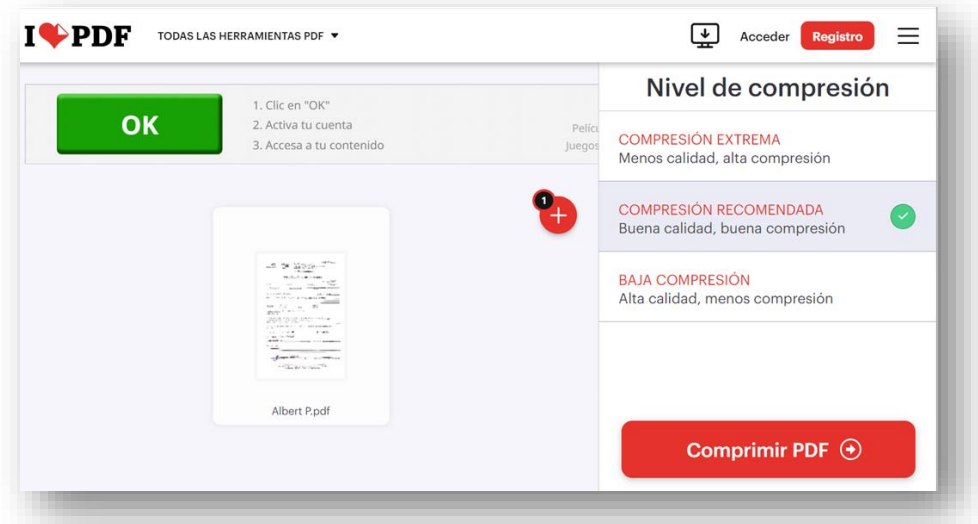

f) Se indica que se comprimió el PDF se da click en Descargar el PDF optimizado para guardar el archivo resultante

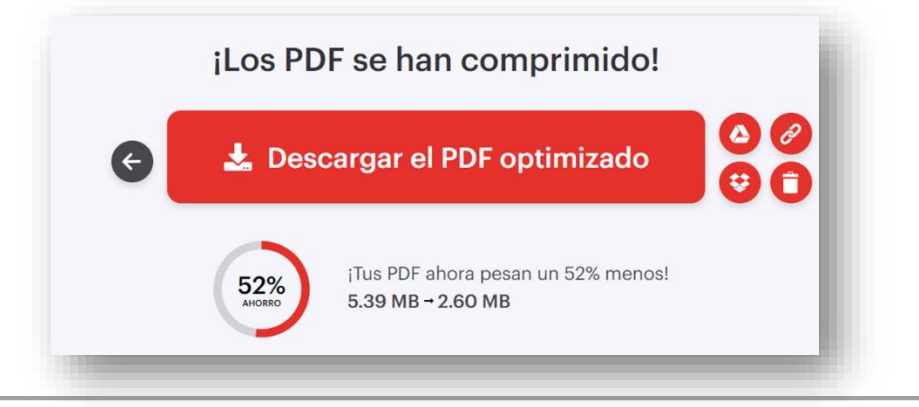

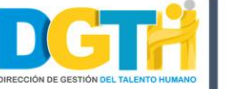

g) En la esquina superior derecha se refleja que se ha descargado el documento para poder abrirlo:

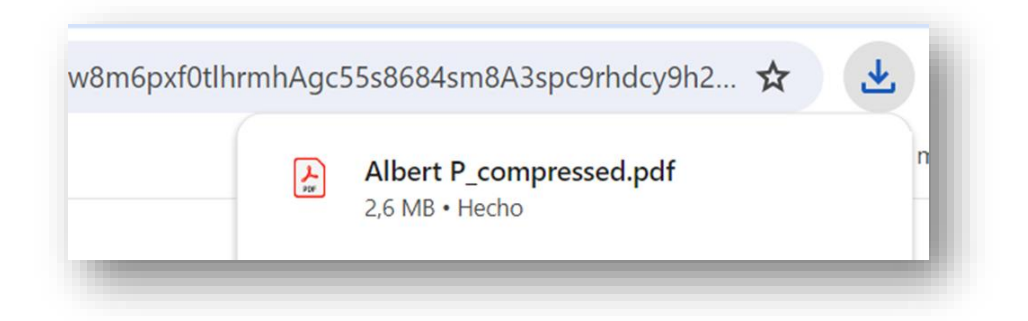

h) En la carpeta de descargas de la PC en uso se encuentra el documento, abrir el archivo y guardar.

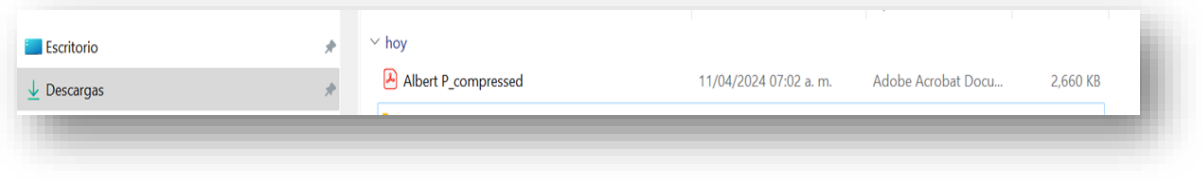

**Fin del instructivo de trabajo.**

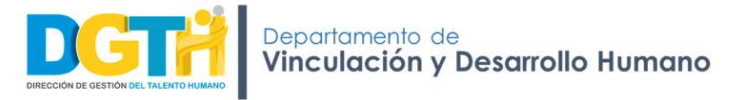

Fecha:

### <span id="page-17-1"></span><span id="page-17-0"></span>**6 Anexos:**

### **I. DGTH-FOR-02-URS-0171-Formulario de Check List**

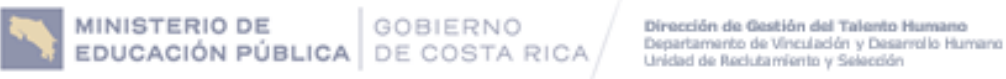

DCTH-FOR-02-URS-0171

Boleta Presentación de Requisitos para Nombramiento en Propiedad en el MEP (Titulo I y II del Estatuto de Servicio Ovil y su Regiomento, DGSC)

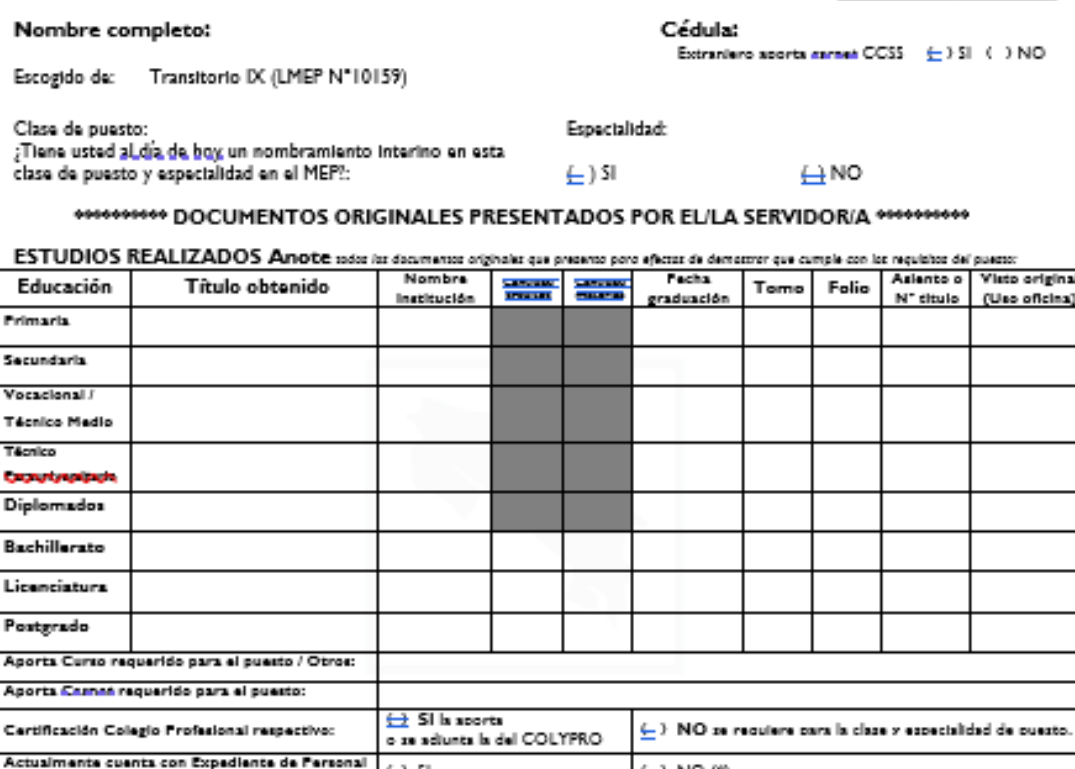

(\*) Hago constar que es de mi consalmienta que la apartura de mi Expediente Personal debo realizanta ante la Plataforma de Servicios de este Ministerio,<br>por lo tonto, asuma la responsabilidad de las consecuencias de na efe

 $\leftrightarrow$  51

급 되

 $\leftarrow$  > NO (4)

E) NO

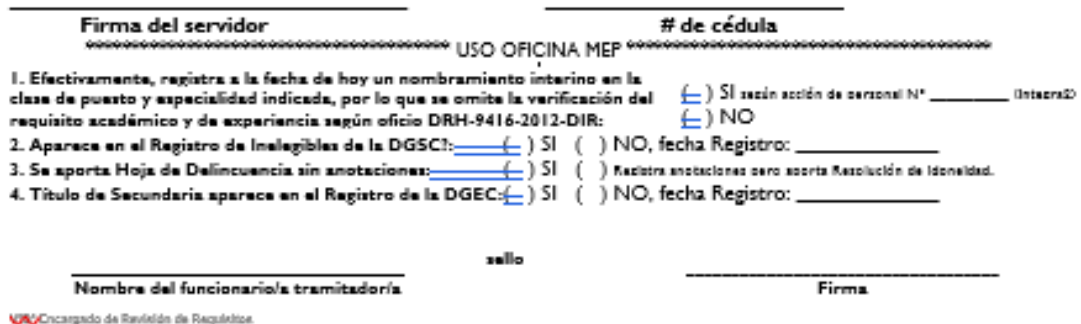

Complejo ICE, Sabana Norte, Mata Redonda, 150 metros norte del Hotel Falma Real, Bloque B, tercer piso, Tel.: (596) 1156-7011, Correo electrónico: unided.reciutarra

ablarto en esta Ministerio

Fosse algûn tipo de distastratidad (Ley 7600)

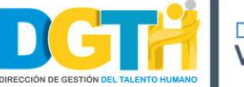

### <span id="page-18-0"></span>**II. DGTH-FOR-02-URS-0172 - Nota de Juramentación.**

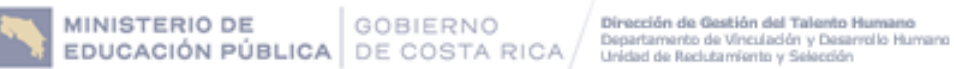

DCTH-FOR-02-URS-0172

## **NOTA DE JURAMENTACION**

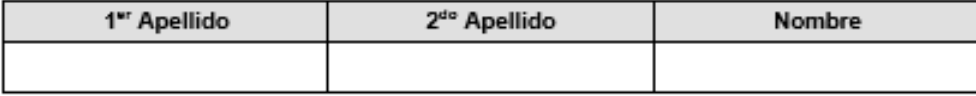

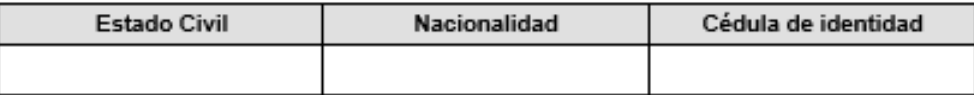

Escogido/a para desempeñarse en el puesto de:

A partir del:

En cumplimiento a lo dispuesto por el artículo 11 de la Constitución Política, manifiesto que acepto el cargo, juro cumplirlo debida y fielmente observar y defender la Constitución y las leyes de la República; así mismo, declaro bajo fe de juramento, mi adhesión al Régimen Democrático que establece la Constitución de la República.

Firma

Cédula

Fecha

Nombre del funcionario/a tramitador/a

Compleye ICE, Sabana Norte, Mata Redonda, 150 metros norte del Motel Palma Real, Bloque B, tercer preo, 1el.: (506) 2256-7011<br>Correo electrónico: <u>unidad reclutamiento esleccionista e o cr</u>

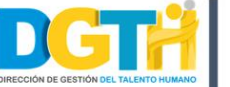

#### <span id="page-19-0"></span> $III.$ DGTH-FOR-02-URS-0173- Declaración Jurada de Parentesco.

MINISTERIO DE GOBIERNO<br>EDUCACIÓN PÚBLICA DE COSTA RICA

Dirección de Gestión del Talento Humano Departamento de Vinculación y Desarrollo Humano<br>Unidad de Reciutamiento y Selección

DCTH-FOR-02-URS-0173

#### DECLARACIÓN JURADA DE PARENTESCO

Yo. cédula de identidad número de conformidad con lo dispuesto en el Capítulo III, Artículo 9 del Reglamento del Estatuto de Servicio Civil, que refiere los requisitos para el ingreso al Régimen de Servicio Civil, y que específicamente en su inciso b), indica:

"b) No estar ligado por parentesco de consanguinidad o de afinidad en línea directa o colateral hasta el tercer grado inclusive, con el jefe inmediato ni con los superiores inmediatos de éste en el respectivo Departamento, Oficina o Ministerio"

(no / si) poseo condición de parentesco ni consanguinidad según lo Declaro que establece la normativa antes señalada.

Y en cumplimiento con lo estipulado en la Directriz 022-PLAN, publicada en el Diario La<br>Gaceta Nº149 del 17 de agosto del 2023, artículo 8º inciso b), declaro que en (institución) donde se gestiona mi nombramiento (si/no) labora mi cónyuge o persona conviviente, (si/no) tengo relaciones de parentesco de hecho o de derecho con personas servidoras públicas, hasta el tercer grado de consanguinidad o afinidad inclusive, padrastros, hijastros y dependientes económicos.

Nombre y Apellidos Tipo de Parentesco 1  $\overline{2}$ 3

En caso de ser afirmativo, complete el siguiente cuadro:

Firmo a los

días del mes

del

Firma del Declarante

Nombre y firma del funcionario de la OGEREH ante quien declara

Se advierte que la información certificada se hace bajo la fe y la palabra del funcionario que la declara, manifiesta así con su firma; por consiguiente, cualquier inexactitud o falsedad, harà incurrir al funcionario que suscribe en las responsabilidades administrativodisciplinarias respectivas, sin perjuicio de las acciones civiles y penales que correspondan.

Complejo ICE, Sabana Norte, Mata Redonda, 150 metros norte del Hotel l'alma Real, Bloque B, tercer piso, 1el .: (506) 2256-7011, correo electrómico: unidad.reclutamiento.esfecciontámies.oo.cr

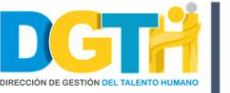

### <span id="page-20-0"></span> $IV.$ DGTH-FOR-02-URS-0174- Declaración Jurada de Prestaciones Legales

MINISTERIO DE | GOBIERNO EDUCACIÓN PÚBLICA DE COSTA RICA /

Dirección de Gestión del Talento Humano Departamento de Vinculación y Desarrollo Humano<br>Unidad de Reclutamiento y Selección

DCTH-FOR-02-URS-0174

#### DECLARACIÓN JURADA DE PRESTACIONES LEGALES

**\_\_\_\_** portador (a) de la cédula de Yo \_ identidad número \_\_\_\_\_\_\_\_\_\_, vecino (a) de \_\_ declaro bajo fe de juramento que:

> $Recibi \leftarrow$ ) No he recibido ()

Pago de prestaciones legales por alguna de las siguientes condiciones:

1. For renuncia al puesto que ocupaba a partir del día\_\_\_\_ del mes de \_\_\_\_\_\_\_ del año\_\_\_\_\_\_, según lo dispuesto en el Artículo 25 de la Ley del Equilibrio Financiero del Sector Público N°6995 del 24 de febrero de 1984 (movilidad laboral). Que conforme lo dispuesto en el Artículo 27 de la citada Ley y artículo 7 de su Reglamento, a la fecha:

> He cumplido  $\Box$ No he cumplido ()

Con el plazo de siete años para poder ocupar un puesto en la Administración Pública.

2. For cese en el puesto que ocupaba a partir del \_\_ día del mes de 586 del Código de Trabajo. Que según el artículo 586, inciso b) es mi responsabilidad reintegrar las sumas de dinero proporcionales, \_\_\_\_\_\_\_\_\_\_\_\_\_ en cato de que no haya cumplido con un tiempo fuera de la Administración Pública, igual al representado por la suma recibida en calidad de auxilio de cesantía, si al ingrezar a (institución de que se trate) estuviera en dicha condición.

Declaro que conozco la pena por falso testimonio

Firmo a los \_\_\_ días del mes de \_\_ del 2024.

Firma del Declarante

Nombre y firma del Funcionario de la DGTH ante quien declara

Complejo ICE, Sabana Norte, Mata Redonda, 150 metros norte del Hotel Palma Real, Bloque B, tercer piao, Fel.: (506) 2256-7011, correo electrónico: <u>unidad reclutamiento esfeccio</u>

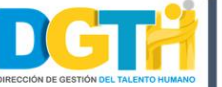

### <span id="page-21-0"></span> $V_{\cdot}$ DGTH-FOR-02-URS-0175- Juramento del Servidor Nombrado en el **Régimen de Servicio Civil**

**MINISTERIO DE GOBIERNO** EDUCACIÓN PÚBLICA DE COSTA RICA

Dirección de Gestión del Talento Humano Departamento de Vinculación y Desarrollo Humano Unidad de Reclutamiento y Selección

DCTR-FOR-02-URS-0175

### **JURAMENTO DEL SERVIDOR** NOMBRADO EN EL REGIMEN DE SERVICIO CIVIL

portador (a) de la cédula de Yo identidad N°. . manifiesto conocer lo establecido en el artículo 194, de la Constitución Política de Costa Rica, que me ha sido leído en exte acto. Consciente de la necesidad de conducirme de acuerdo con los más elevados principios de honestidad en el ejercicio de mis funciones, al asumir el cargo público que se me confía, declaro bajo juramento mi compromiso de observar y respetar los postulados básicos contenidos en el siguiente:

### DECALOGO DEL SERVIDOR PÚBLICO

#### 1.- JURAMENTO CONSTITUCIONAL:

Juro por Dios o por lo más sagrado de mis creencias, y prometo a la Patria observar y defender la Constitución y las leyes de la República, y cumplir fielmente los deberes que se me encomienden.

#### $2 -$ LEALTAD:

Afirmo que todos mis actos se guiarán e inspirarán por el amor a la Patria, sus Símbolos e Instituciones; por el respeto a la Constitución y a las leyes que de ella emanan; y por la más firme creencia en la dignidad de la persona humana.

### 3.- VOCACION DE SERVICIO:

Entiendo y acepto que prestar mis servicios al Estado, constituye al mismo tiempo el privilegio y el compromiso de servir a la sociedad, entre otras cosas, porque los ciudadanos contribuyen a pagar mi salario.

#### PROBIDAD:  $4.5$

Declaro que todos los recursos y fondos, documentos, bienes y cualquier otro material confiado a mi manejo o custodia, debo tratarlos con absoluta. probidad para conseguir el beneficio colectivo.

#### 5.-HONRADEZ:

Declaro así mismo que he de actuar sin privilegiar ni discriminar a nadie a través de la dispensa de favores o servicios especiales en el desempaño de mi cargo, ni recibir beneficios ni remuneraciones adicionales a los que legalmente tenga derecho por el cumplimiento de mis deberes.

Compleys ICE, Sabarra Norte, Mata Redonda, 150 metros norte del Hotel Palma Real, Bloque B, tercer paso, Tet.:<br>[306] 2256-7011, correo electrònico: <u>unidad reclatamiento aeleccionàl mes.oo.cr</u>

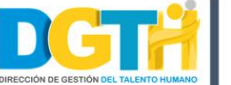

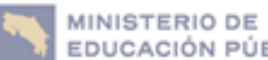

GOBIERNO EDUCACIÓN PÚBLICA DE COSTA RICA

Dirección de Gestión del Talento Humano Departamento de Vinculación y Desarrollo Humano<br>Unidad de Reclutamiento y Selección

#### Pàgina 2 de 2

#### **RESPONSABILIDAD:** 6.-

Acepto mi obligación de responder por todos mis actos, de manera que el público en general, y la gente con que trato en particular, aumenten permanentemente su confianza en mi, en el Estado y en nuestra capacidad de servicio.

### 7.- COMPETENCIA:

Reconozco mi deber de sercompetente, es decir tener y demostrar los conocimientos y actitudes requeridos para el ejercicio eficiente de las funciones que desempeño, y actualizarlos permanentemente para aplicarlos al máximo de mi inteligencia y de mi esfuerzo.

#### 8.- EFICACIA Y EFICIENCIA:

Comprometo la aplicación de mis conocimientos, esfuerzos y experiencia de la mejor manera posible, para lograr que los fines y propósitos del Estado se cumplan con óptima calidad y en forma oportuna.

#### 9.- CIVISMO:

Reconozco mi compromiso de ser solidario con mis compañeros y conciudadanos; pero admito mi deber cívico de denunciar y no hacerme cómplice de quien contravenga los principios éticos y morales contenidos en exte Decálogo.

#### 10.- TRANSPARENCIA:

Acepto demostrar en todo tiempo y con claridad suficiente, que mis acciones se realizan en estricto y permanente apego a las normas y principios jurídicos, morales y sociales.

Firmo a los \_\_\_\_\_\_ días del mes de \_\_\_\_\_\_\_\_\_\_\_\_\_\_\_\_\_\_\_ del 2024.

Firma del Declarante

Nombre y firma del funcionario de la DGTH ante quien declara

Profesional analista Cargo que ocupa

Fecha de juramentación

Compleys (Cb, Sabara Norte, Mata Redonda, 150 metros norte del Notel Palma Real, Bloque B, tercer paso, Tet.:<br>[566] 2256-7611, correo electrònico: <u>unided reclutamiento seleccional mec.co.cr</u>

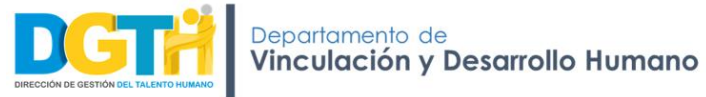

### <span id="page-23-0"></span>**VI. DGTH-FOR-02-URS-0177- Hoja de Datos Personales del Servidor**

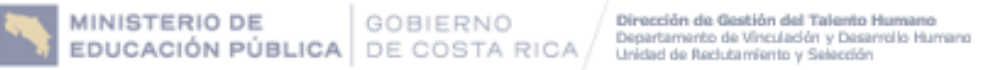

DCTH-FOR-02-URS-0177

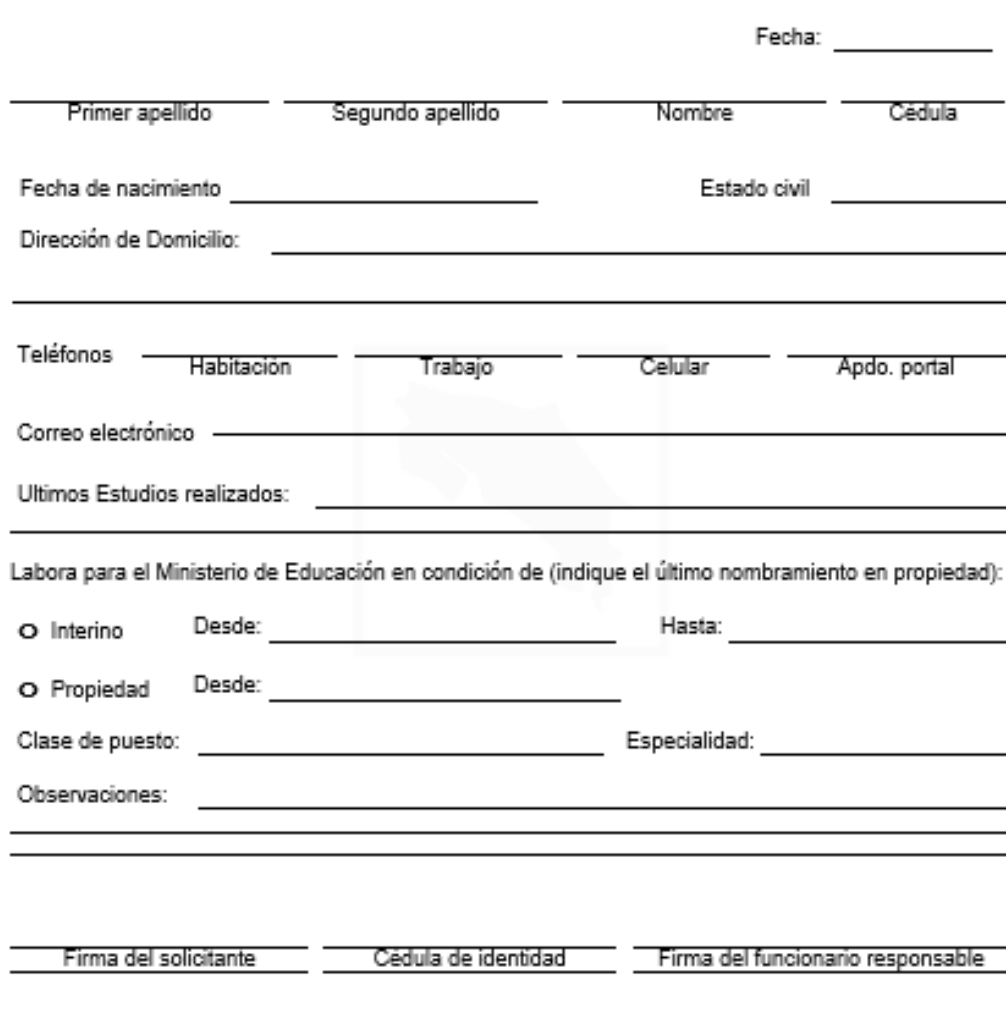

### Hoja de Datos Personales del Servidor

Complejo K/E, Sabema Norte, Mata Redonda, 150 metros norte del Hotel Palma Real, Bloque B, tercer preo, 1et.: (506) 2256-7011 Corneo electrónico: unidad.reclubamiento.selecciontómeo.co.cr.